## **Software Problem Solving Cheat Sheet**

v0.1 Florian Roth, June 2018

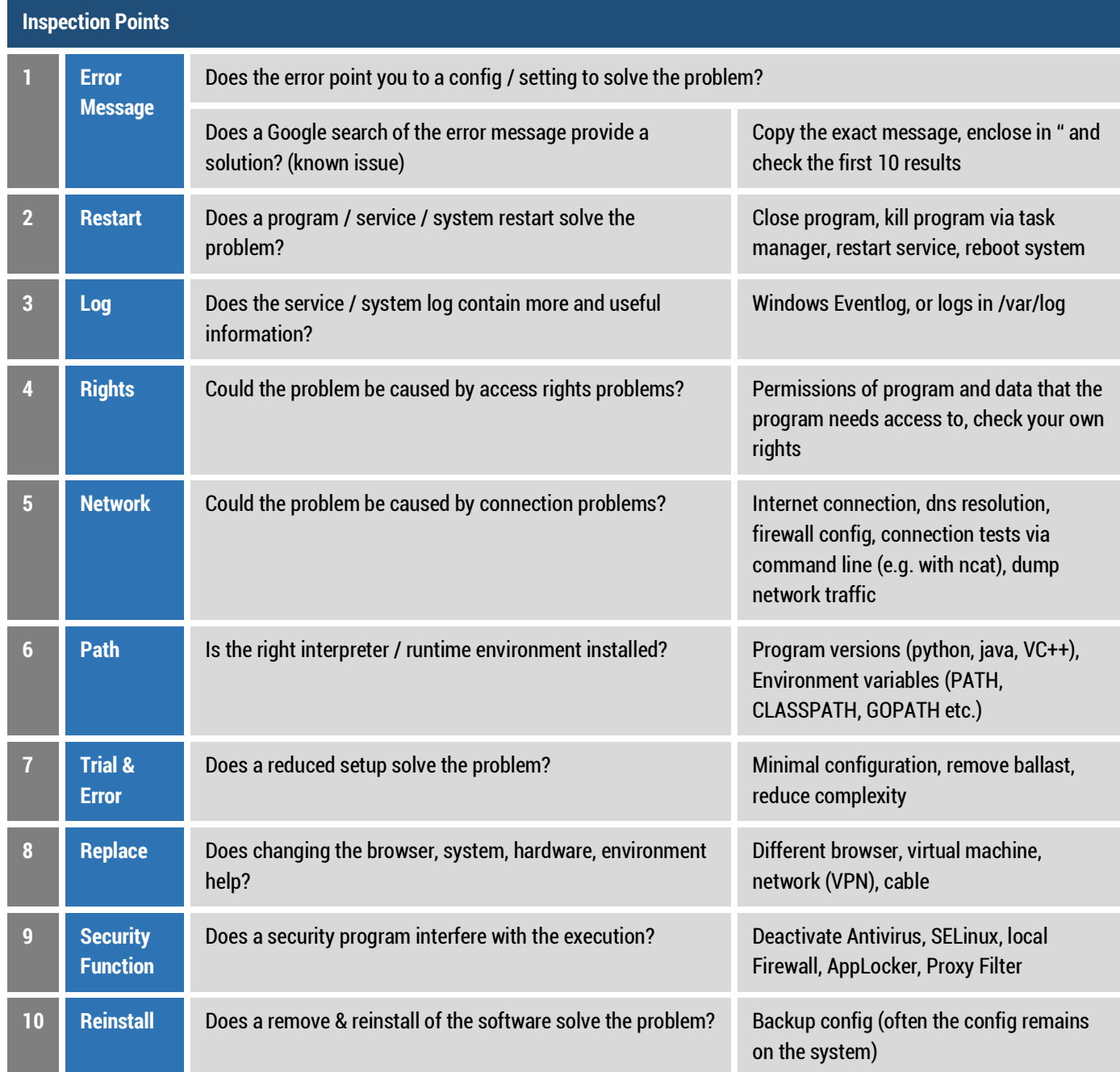

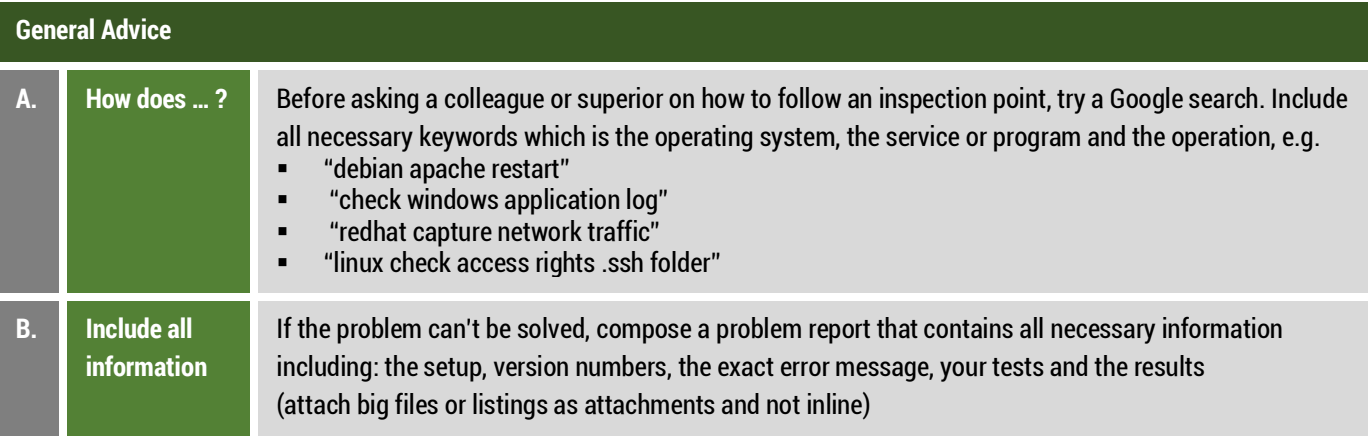